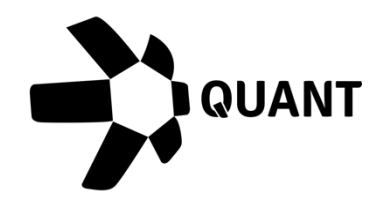

Overledger 2.2.3 Release Notes

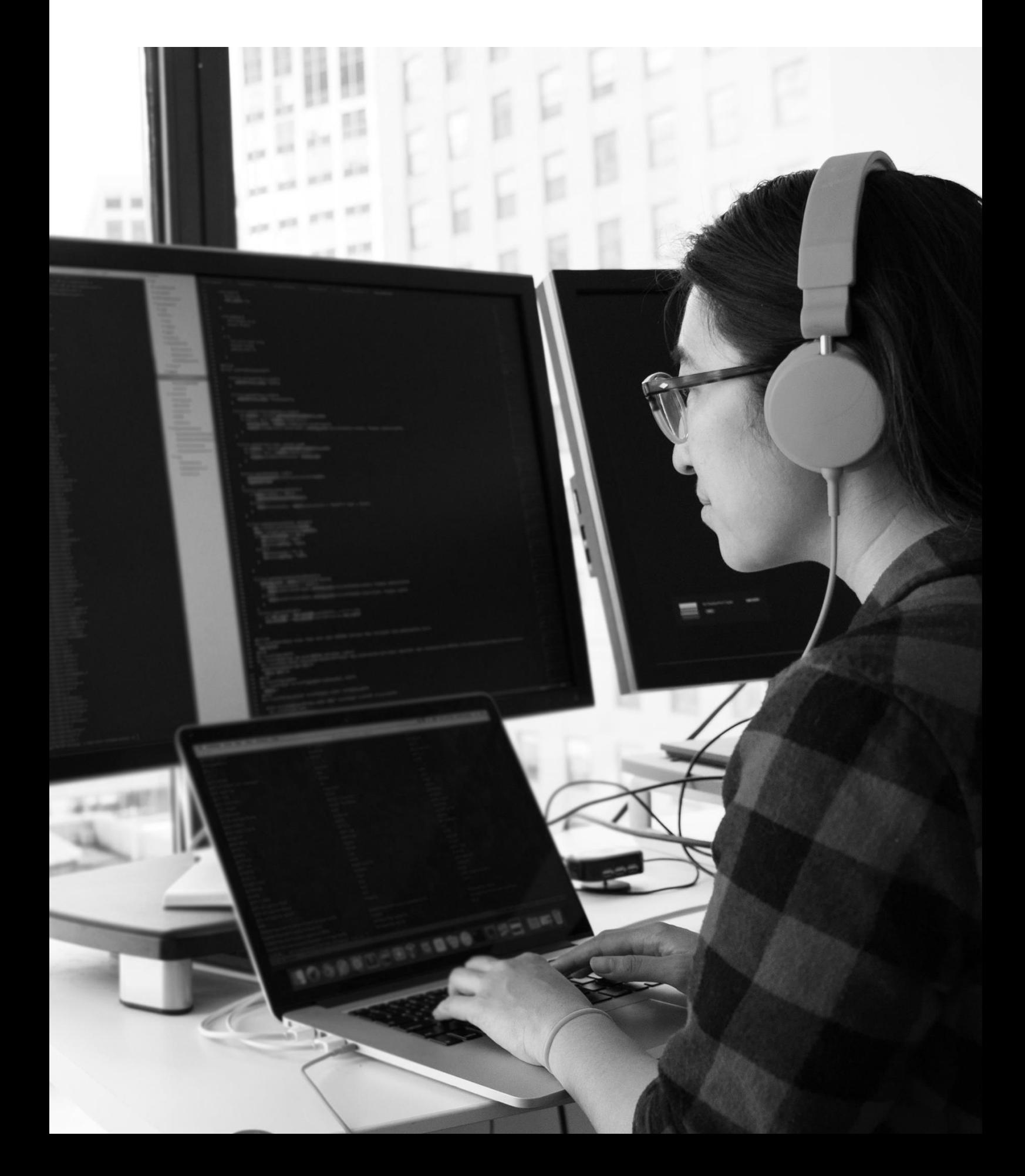

# **What's New?**

Overledger 2.2.3 introduces more API's for Tier Two QRC-20 contracts, increased API support for Polygon Mumbai Testnet and unlocks access to Polygon Mainnet

As part of our 2.2.3 release, we have introduced QRC-20 support for Polygon Mumbai Testnet and extended our ERC-20 token support for the top 5 tokens on Polygon Mainnet:

# **List of ERC-20 supported on Polygon Mainnet**

- − Wrapped Ether (WETH)
- − USD Coin (PoS) (USDC)
- − Tether USD (USDT)
- − Wrapped Matic (WMATIC)
- − Dai Stablecoin (DAI)

Developers will now also be able to use our smart contract invoke API to interact with smart contracts on the Polygon Mumbai Testnet and Mainnet networks. This release completes support for all available Ethereum based functions for Polygon.

This release also includes two new API's, the first is to make a QRC-20 payment as a secondary account owner on behalf of the account owner, the second is to allow developers to retrieve a list of supported ERC-20 and QRC-20 tokens and their supported functions.

**Product Line:** Overledger API

**Item #1:** ERC-20 support for Polygon

## **Description**

mDApp developers will now be able to use our Payment API with ERC-20 tokens as well as the native MATIC unit. Overledger supports the top 5 ERC-20 tokens in Polygon as listed above.

ERC-20 token payments can be made on Overledger using the following API's:

## **Sandbox**

Technology: Ethereum Network: Polygon Mumbai Testnet Type: Payment Preparation : POST<https://api.sandbox.overledger.io/v2/preparation/transaction> Execution : POST<https://api.sandbox.overledger.io/v2/execution/transaction>

## **Production**

Technology: Ethereum Network: Polygon Mainnet Type : Payment Preparation : POST<https://api.overledger.io/v2/preparation/transaction> Execution : POST<https://api.overledger.io/v2/execution/transaction>

**Item #2:** QRC-20 support for Polygon

# **Description**

mDApp developers will now be able to deploy QRC-20 smart contracts onto Polygon Mumbai Testnet via the Overledger UI. Overledger API's will then be automatically unlocked for the deployed QRC-20 token.

# Note: When deploying QRC-20 smart contracts on to Polygon, you will need to ensure you have Polygon Mumbai Testnet selected as the network in Metamask – this will not currently be done automatically.

QRC-20 API's supported for Polygon on the Polygon Mumbai Testnet are:

# **Sandbox**

Credit Preparation : POST<https://api.sandbox.overledger.io/v2/preparation/credit> Debit Preparation : POST<https://api.sandbox.overledger.io/v2/preparation/debit> Supply Preparation : POST https://api.sandbox.overledger.io/v2/preparation/supply Secondary Account Owner Preparation : POST <https://api.sandbox.overledger.io/v2/preparation/secondaryaccountowner>

Execution : POST<https://api.sandbox.overledger.io/v2/execution/transaction>

# **Documentation**

API documentation is [here](https://docs.overledger.io/)

**Item #3:** Smart contract invoke API support for Polygon

## **Description**

Overledger now supports smart contract invoke transactions on Polygon Mumbai Testnet and Polygon Mainnet.

Smart contract invoke requests for Polygon can be sent to Overledger via these endpoints.

## **Sandbox**

Technology: Ethereum Network: Polygon Mumbai Testnet Type: Contract Invoke Preparation : POST<https://api.sandbox.overledger.io/v2/preparation/transaction> Execution : POST<https://api.sandbox.overledger.io/v2/execution/transaction>

# **Production**

Technology: Ethereum Network: Polygon Mainnet Type : Contract Invoke Preparation : POST<https://api.overledger.io/v2/preparation/transaction> Execution : POST<https://api.overledger.io/v2/execution/transaction>

# **Documentation**

API documentation is [here](https://docs.overledger.io/)

## **Item #4:** QRC-20 Secondary Account Owner Payment API

#### **Description**

Overledger now has a dedicated API for a secondary account owner making a payment on behalf of the account owner for QRC-20 tokens.

QRC-20 token requests to make a payment as a secondary account owner can be sent to Overledger via these endpoints.

#### **Sandbox**

Preparation : POST <https://api.sandbox.overledger.io/v2/preparation/secondaryaccountowner> Execution : POST<https://api.sandbox.overledger.io/v2/execution/transaction>

#### **Documentation**

API documentation is [here](https://docs.overledger.io/)

**Item #5:** Retrieve a list of ERC-20 and QRC-20 tokens Overledger supports and their associated functions

#### **Description**

Overledger now has a dedicated API for retrieving a list of ERC-20 and QRC-20 tokens that Overledger supports. Overledger will also include a list of API's and their types that are supported for each token.

Developers can filter the tokens in their response by including the below parameters:

contractType: restricts the list of tokens returned to either QRC20 or ERC20 technology: restricts the list of tokens to those supported for the requested technology network: restricts the list of tokens to those supported for the requested network unit: restricts the list of tokens returned to those that exactly match the requested unit

Requests to retrieve a list of supported tokens can be sent to Overledger via these endpoints.

#### **Sandbox**

GET <https://api.sandbox.overledger.io/v2/tokens/fungible>

#### **Documentation**

API documentation is [here](https://docs.overledger.io/)

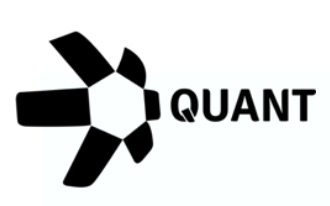

## **Registered Offices**

## **United Kingdom**

20-22 Wenlock Road, London, N1 7GU

## **Switzerland**

Dammstrasse 16, 6300 Zug, Switzerland

Company No 09798383

[Visit our website](https://www.quant.network/)

Confidential - Do not duplicate or distribute without written permission from Quant Network Ltd. The information contained in these documents is confidential, privileged and only for the information of the intended recipient and may not be used, published or redistributed without the prior written consent of Quant Network Ltd.